Les pays d' Afrique

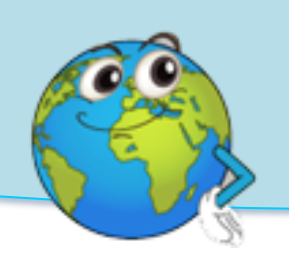

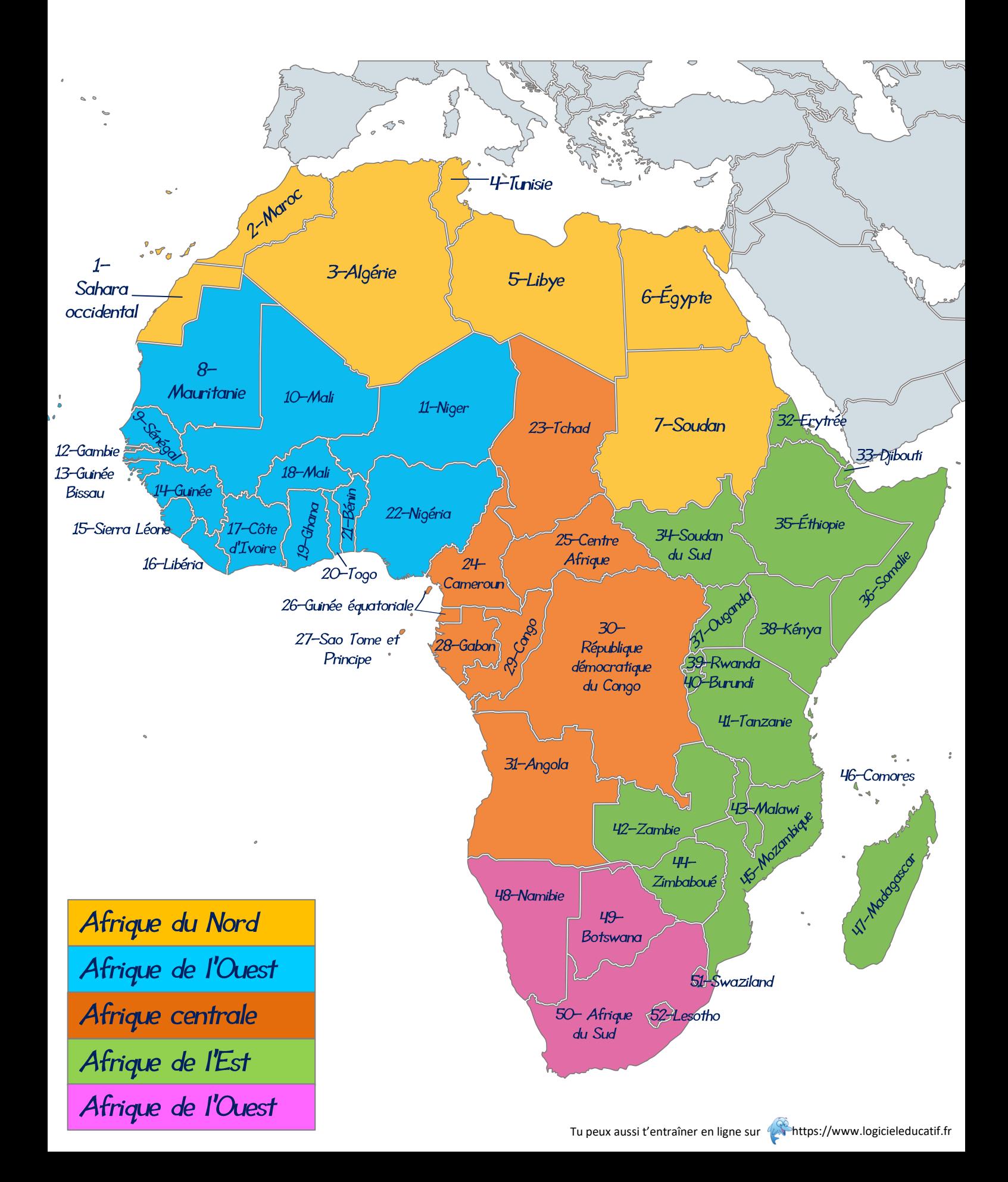

Les pays d' Afrique

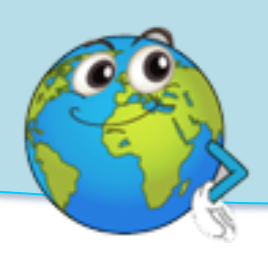

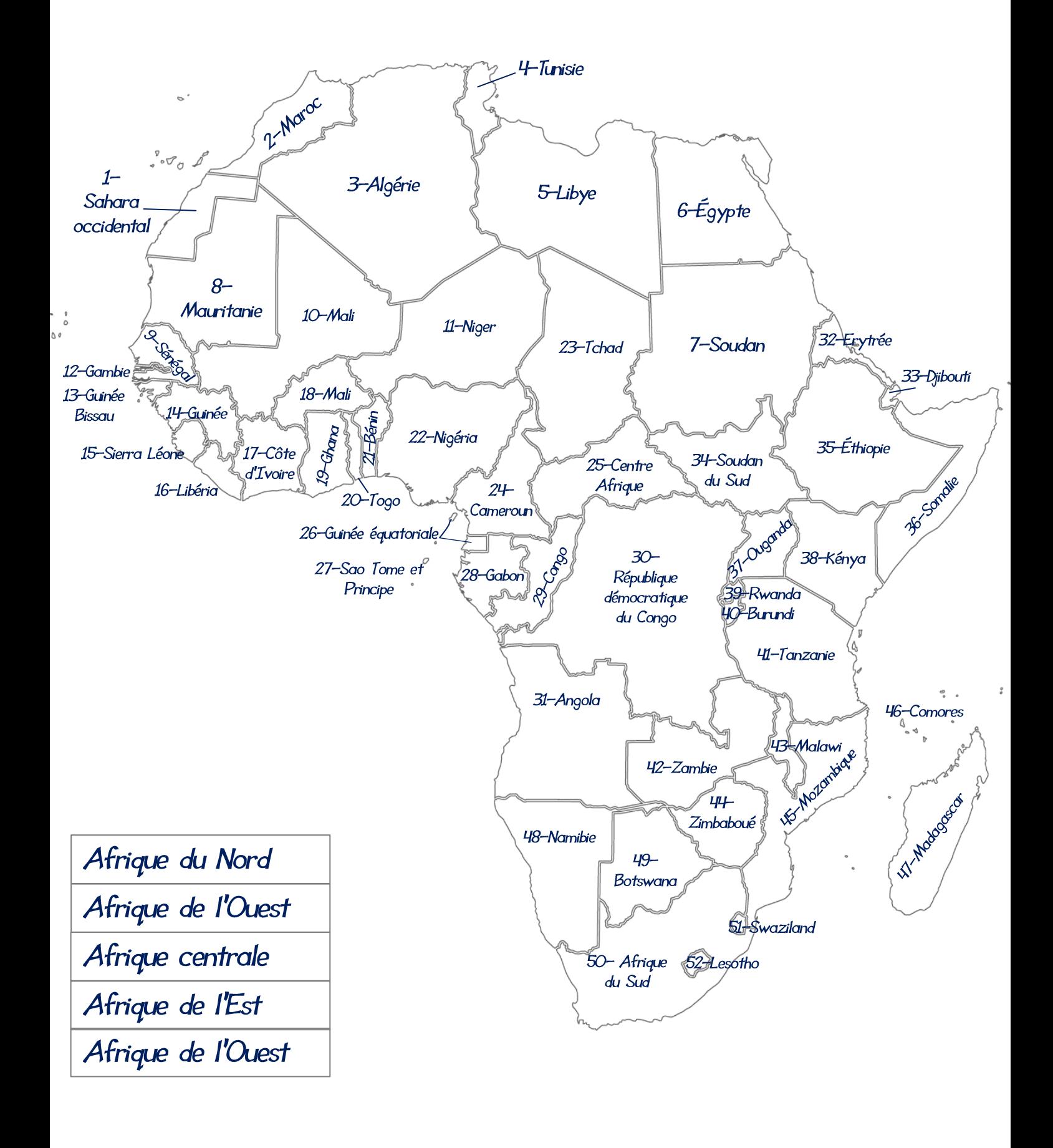